Dell™ Chassis Management Controller

# Read This First

À lire en premier Bitte zuerst lesen El título traducido va aquí 最初にお読みください 使用须知

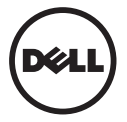

www.dell.com | support.dell.com

# Blade server BIOS and firmware updates are required to activate the FlexAddressTM and FlexAddress Plus solution.

Prior to using the FlexAddress or FlexAddress Plus features, review the latest CMC technical specification document for secure digital (SD) card installation, required firmware revisions, and usage instructions. This document is available at the following Web site: support.dell.com

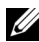

**NOTE:** This SD card contains the FlexAddress and FlexAddress Plus features. Data contained on the SD card is encrypted and may not be duplicated or altered in any way as it may inhibit system function and cause the system to malfunction.

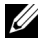

**NOTE:** Your use of the SD card is limited to one chassis only. If you have multiple chassis, you must purchase additional SD cards.

## **Information in this document is subject to change without notice. © 2008–2010 Dell Inc. All rights reserved. Printed in U.S.A.**

Reproduction of these materials in any manner whatsoever without the written permission of Dell Inc. is strictly forbidden.

Trademarks used in this text: *Dell,* the *DELL* logo, and *FlexAddress* are trademarks of Dell Inc. Other trademarks and trade names may be used in this document to refer to either the entities claiming the marks and names or their products. Dell Inc. disclaims any proprietary interest in trademarks and trade names other than its own.

## Français - Vous devez mettre à jour le BIOS et le micrologiciel du serveur lame pour activer FlexAddress et FlexAddress Plus.

Avant d'utiliser FlexAddress ou FlexAddress Plus, lisez le dernier document sur les spécifications techniques de CMC pour l'installation de la carte numérique sécurisée (SD), les versions de micrologiciel requises et les instructions d'utilisation. Ce document est disponible à l'adresse suivante : www.support.dell.com.

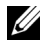

**REMARQUE :** Cette carte SD dispose de fonctions FlexAddress et FlexAddress Plus. Les données contenues dans la carte SD sont cryptées et ne peuvent en aucune façon être dupliquées ou modifiées afin de garantir que le système et ses fonctions restent opérationnels.

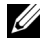

REMARQUE : Vous ne pouvez utiliser la carte SD que sur un seul châssis à la fois. Si vous avez plusieurs châssis, vous devez acheter d'autres cartes SD.

#### **Les informations contenues dans ce document sont sujettes à modification sans préavis. © 2008–2010 Dell Inc. Tous droits réservés. Imprimé aux États-Unis.**

Toute reproduction de ce document de quelque manière que ce soit sans l'autorisation écrite de Dell Inc. est strictement interdite.

Marques utilisées dans ce document : *Dell*, le logo *DELL* et *FlexAddress* sont des marques de Dell Inc. D'autres marques et noms commerciaux peuvent être utilisés dans ce document pour faire référence aux entités se réclamant de ces marques et de ces noms ou à leurs produits. Dell Inc. rejette tout intérêt propriétaire dans les marques et les noms commerciaux autres que les siens.

#### Juin 2010 P/N M393G Rév. A01

## Deutsch - Für die Aktivierung der FlexAddress- und FlexAddress Plus-Lösung sind Bladeserver-BIOS- und Firmware-Aktualisierungen erforderlich.

Bevor Sie die FlexAddress- oder die FlexAddress Plus-Funktionen verwenden, konsultieren Sie die aktuellste technische Dokumentation von CMC für die SD-Karteninstallation, erforderliche Firmware-Aktualisierungen und Nutzungsanleitungen. Dieses Dokument kann auf der Website support.dell.com abgerufen werden.

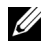

ANMERKUNG: Diese SD-Karte enthält die FlexAddress- und FlexAddress Plus-Funktionen. Auf der SD-Karte befindliche Daten sind verschlüsselt und dürfen auf keine Weise vervielfältigt oder verändert werden, da dies die Systemfunktion beeinträchtigen und zu Fehlfunktionen führen könnte.

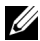

ANMERKUNG: Die SD-Karte kann nur für ein einzelnes Gehäuse verwendet werden. Bei mehreren Gehäusen müssen Sie weitere SD-Karten erwerben.

## **Irrtümer und technische Änderungen vorbehalten. © 2008–2010 Dell Inc. Alle Rechte vorbehalten. Gedruckt in den USA.**

Die Vervielfältigung oder Wiedergabe dieser Materialien in jeglicher Weise ohne vorherige schriftliche Genehmigung von Dell Inc. ist strengstens untersagt.

In diesem Text verwendete Marken: *Dell*, das *DELL*-Logo und *FlexAddress* sind Marken von Dell Inc. Weitere in diesem Dokument verwendete Marken und Handelsbezeichnungen beziehen sich entweder auf die Inhaber der Rechte an diesen Marken und Namen oder auf deren Produkte. Dell Inc. erhebt keinen Anspruch auf Markenzeichen und Handelsbezeichnungen mit Ausnahme der eigenen.

## Juni 2010 P/N M393G Rev. A01

## Español: Se requieren las actualizaciones del BIOS y el firmware del servidor blade para activar la solución FlexAddress y FlexAddress Plus.

Antes de usar la función FlexAddress o FlexAddress Plus, revise el documento con las últimas especificaciones técnicas de CMC para obtener información de cómo instalar la tarjeta Secure Digital (SD), las revisiones necesarias del firmware y obtener instrucciones de uso. Este documento está disponible en la siguiente página web: www.support.dell.com.

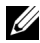

NOTA: Esta tarjeta SD contiene las funciones FlexAddress y FlexAddress Plus. La información contenida en la tarjeta SD está cifrada y no es posible duplicarla o alterarla de ninguna forma porque podría desactivar las funciones del sistema y ocasionar que el sistema deje de funcionar.

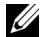

NOTA: El uso de la tarjeta SD está limitado a un sólo chasis. Si tiene más de un chasis debe adquirir tarjetas SD adicionales.

#### **La información contenida en este documento puede modificarse sin previo aviso. © 2008–2010 Dell Inc. Todos los derechos reservados. Impreso en EE.UU.**

Queda estrictamente prohibida la reproducción de este material en cualquier forma sin la autorización por escrito de Dell Inc.

Las marcas comerciales utilizadas en este texto: *Dell*, el logotipo de *DELL* y *FlexAddress* son marcas comerciales de Dell Inc. Es posible que se utilicen otras marcas y otros nombres comerciales en este documento para hacer referencia a las entidades que los poseen o a sus productos. Dell Inc. renuncia a cualquier interés sobre la propiedad de marcas y nombres comerciales que no sean los suyos.

### Junio de 2010 N/P M393G Rev. A01

## 日本語 - FlexAddress または FlexAddress Plus ソリューションを 実行するには、ブレードサーバー BIOS とファームウェアの アップデートが必要です。

FlexAddress または FlexAddress Plus 機能を使用する前に、セキュアデジタ ル (SD) カードの取り付け、必要なファームウェアバージョン、および使 用方法に関して、最新の CMC 技術仕様書をお読みください。 このマニュアルは www.support.dell.com からダウンロードできます。

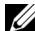

**■ メモ:この SD カードには、FlexAddress と FlexAddress Plus 機能が含まれ** ています。システム機能障害の発生を防ぐため、SD カードに格納されてい るデータは暗号化されており、いかなる複製や変更も禁止されています。

**メモ: SD カードはシャーシ1台につき1枚のみ使用できます。シャーシ** が複数台ある場合は、必要な台数分の SD カードを別途購入してください。

### 本書の内容は予告なく変更されることがあります。 **© 2008–2010 Dell Inc.** 無断転載を禁じます。**Printed in U.S.A.**

Dell Inc. の書面による許可のない複製は、いかなる形態においても厳重に禁 じられています。

本書で使用されている商標:Dell、DELL ロゴ、および FlexAddress は、 Dell Inc. の商標です。本書では、商標や社名を主張する組織、または製品の どちらかに言及するため、上記記載以外の商標および会社名が使用されて いる場合があります。それらの商標や会社名は、一切 Dell Inc. に帰属するも のではありません。

#### 2010 年 6 月 P/N M393G Rev. A01

# 国 中文 - 必需安装 Blade 服务器 BIOS 和固件更新,才能激活 FlexAddress 和 FlexAddress Plus 解决方案。

在使用 FlexAddress 或 FlexAddress Plus 功能之前,请阅读最新的 CMC 技术规范文档,了解安全数字 (SD) 卡安装、必需的固件版本 和使用说明。此文档位于以下网站: support.dell.com

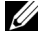

■ 注: 此 SD 卡包含 FlexAddress 和 FlexAddress Plus 功能。 SD 卡上含有 的数据经过加密,不能以任何方式复制或修改,因为会禁止系统功能并 导致系统出现故障。

**24 注:** 一张 SD 卡只能用于一个机箱。如果有多个机箱, 则必须购买额外 的 SD 卡。

## 本说明文件中的信息如有更改,恕不另行通知。 **© 2008** – **2010 Dell Inc.** 版权所有,翻印必究。美国印制。

未经 Dell Inc. 书面许可,严禁以任何形式复制这些材料。

本文档中使用的商标:*Dell*、 *DELL* 徽标和 *FlexAddress* 是 Dell Inc. 的商 标。本说明文件中可能使用到的其它商标和商品名称是指拥有相应标 记和名称的公司或其制造的产品。Dell Inc. 对其它公司的商标和产品名 称不拥有任何所有权。

#### 2010 年 6 月 P/N M393G 修订版 A01

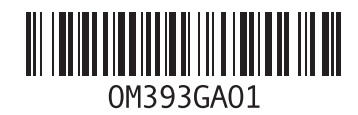

June 2010